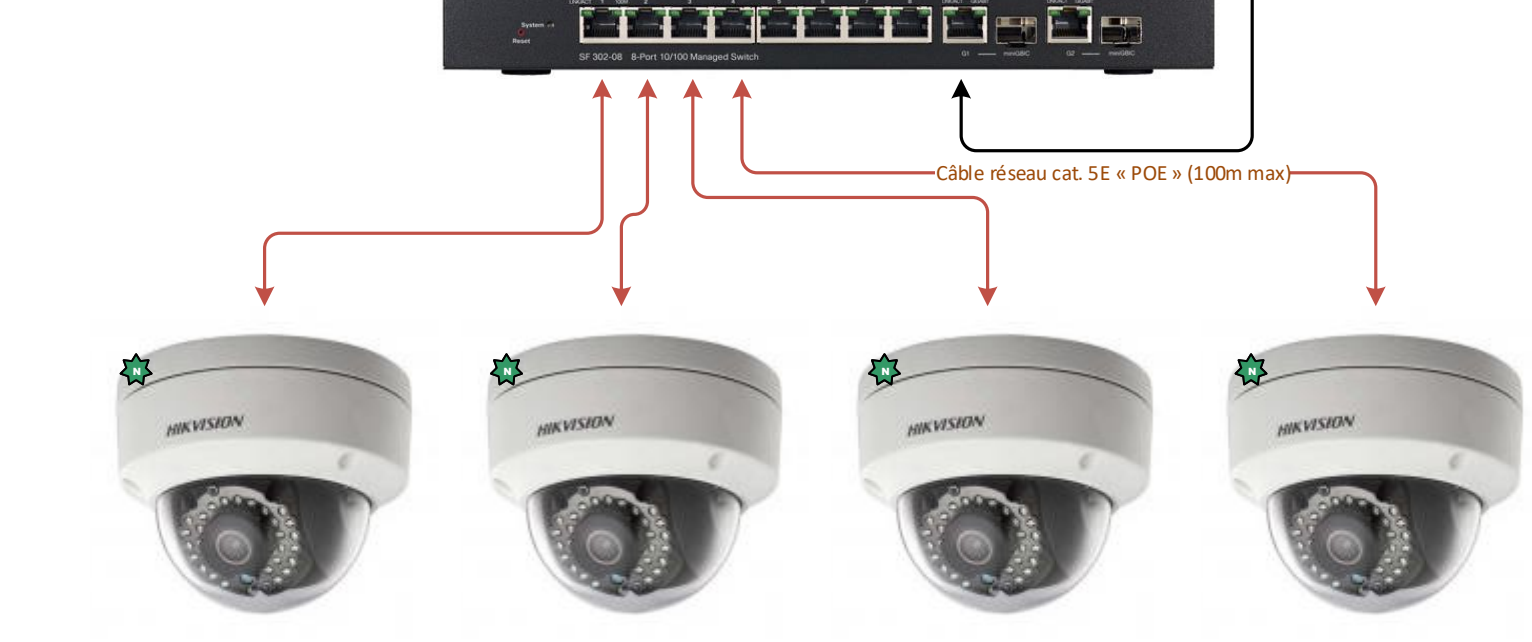

IP fixe : 192.168.0.101 IP fixe : 192.168.0.102 IP fixe : 192.168.0.103 IP fixe : 192.168.0.104

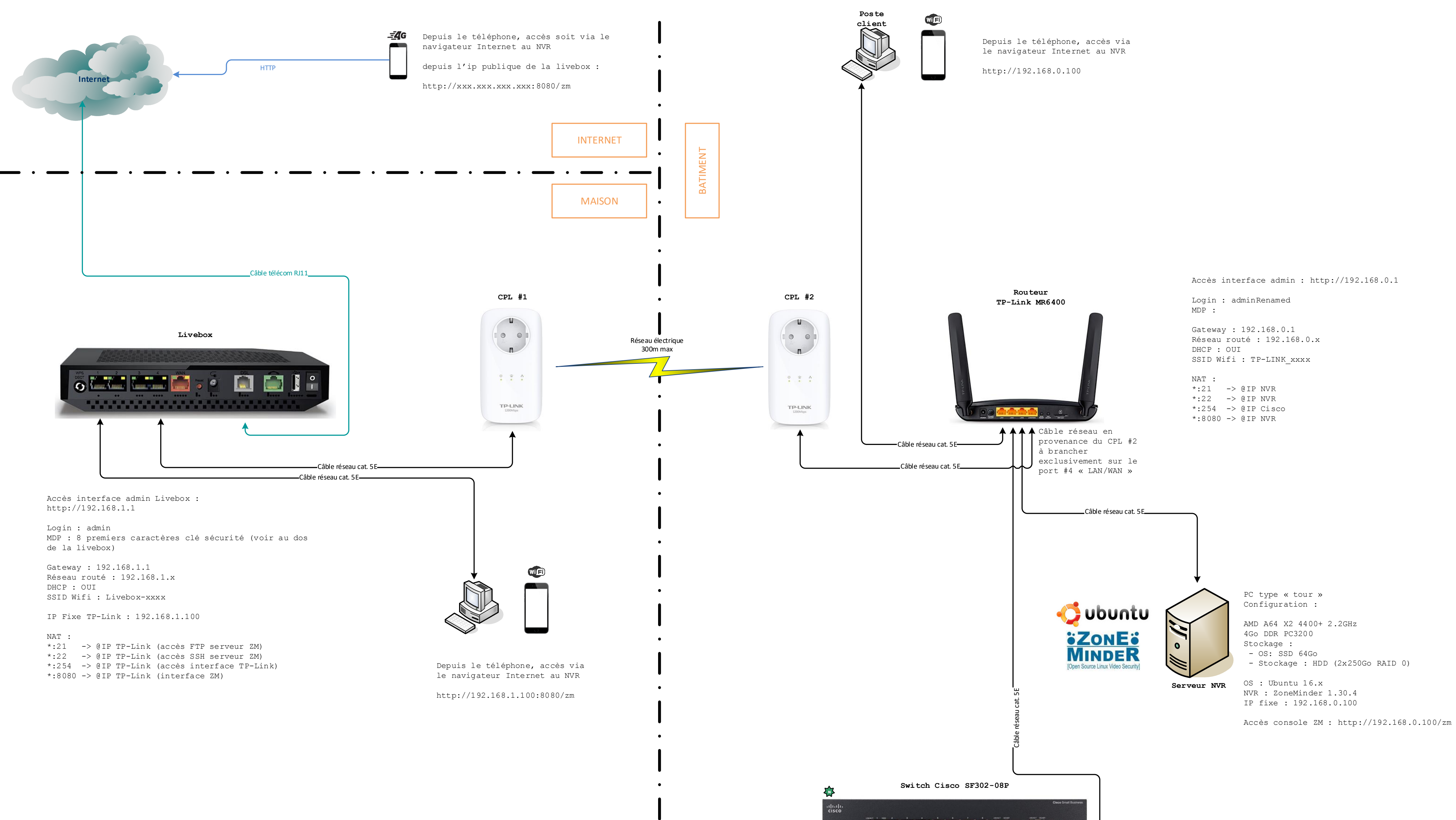